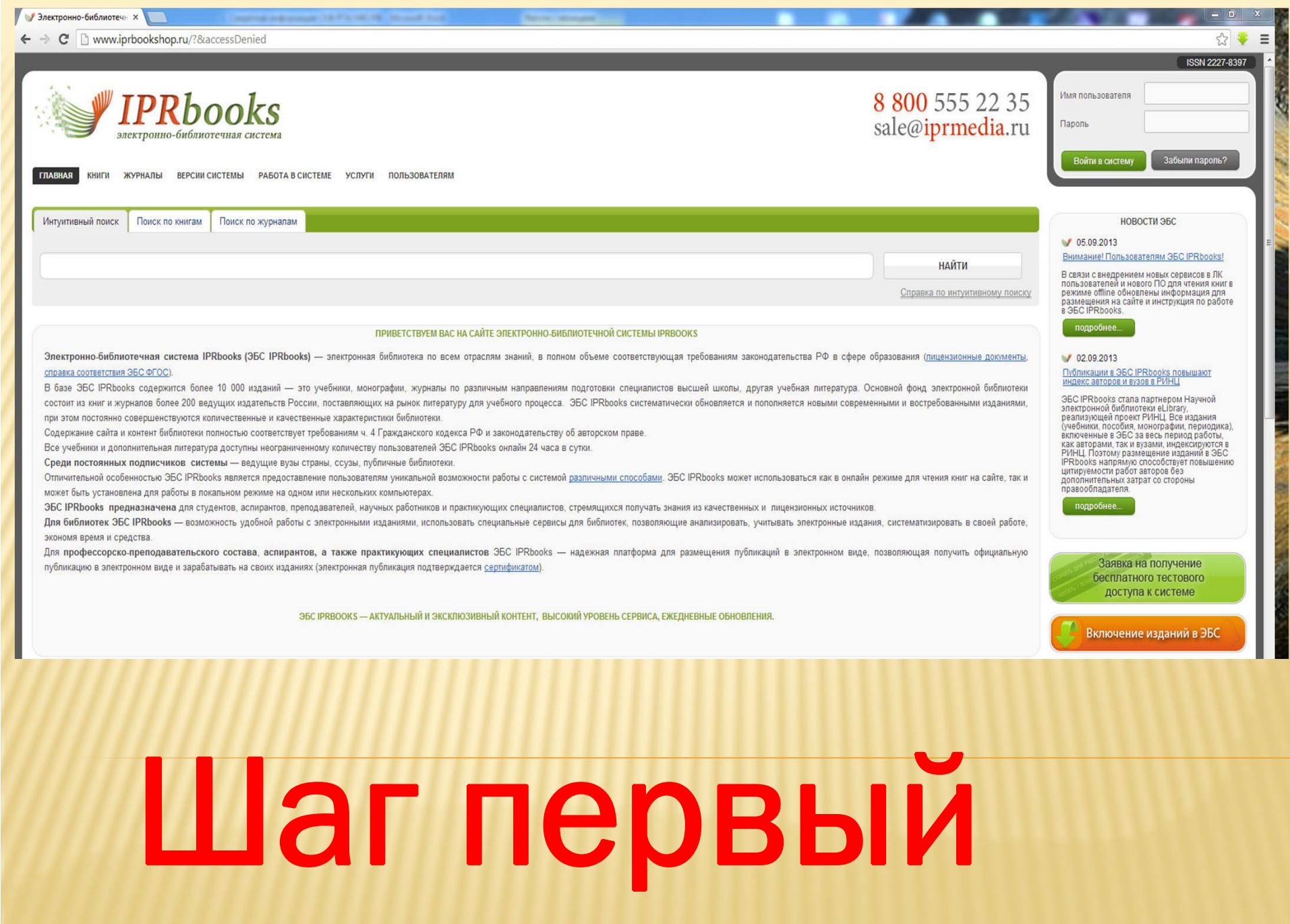

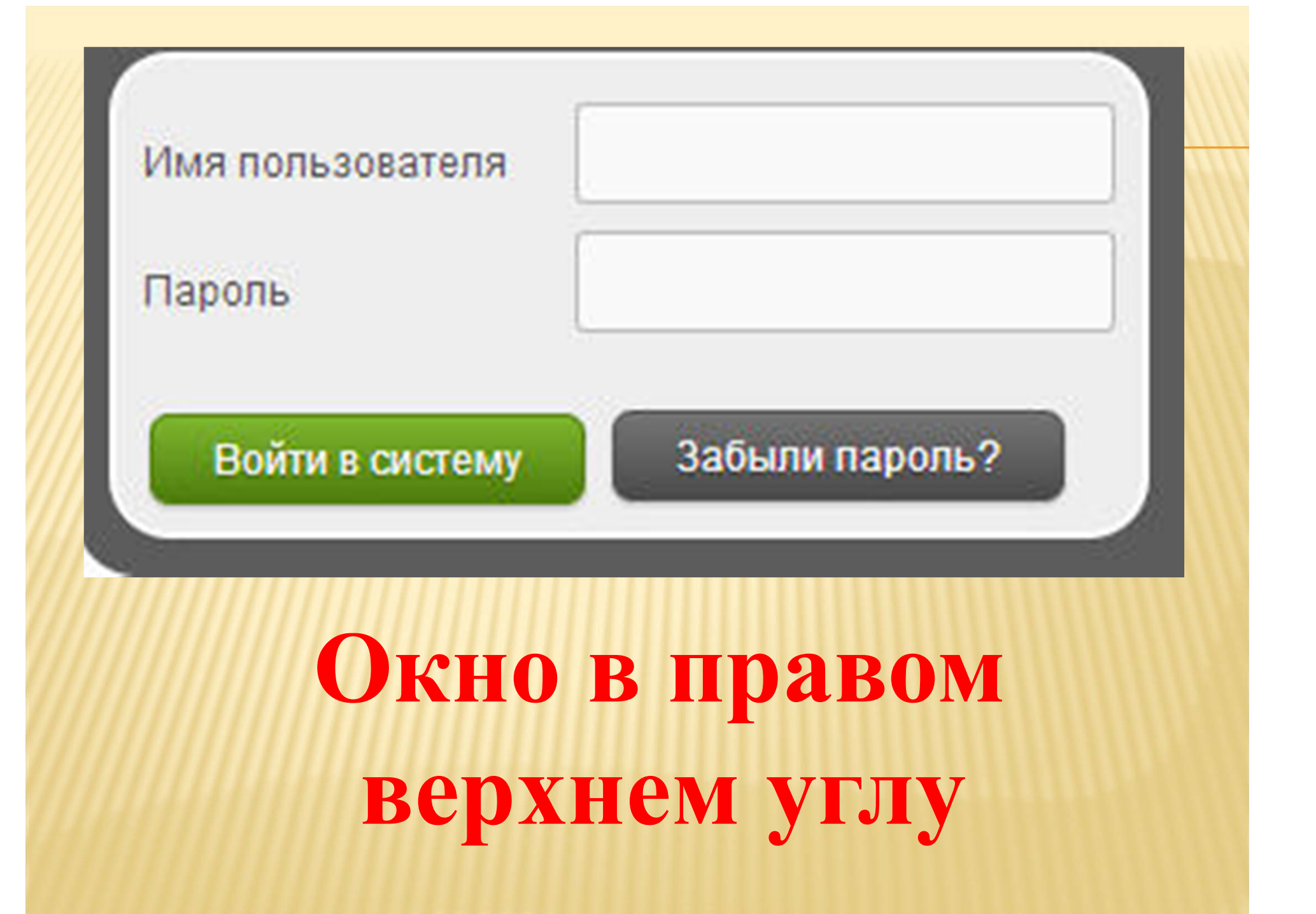

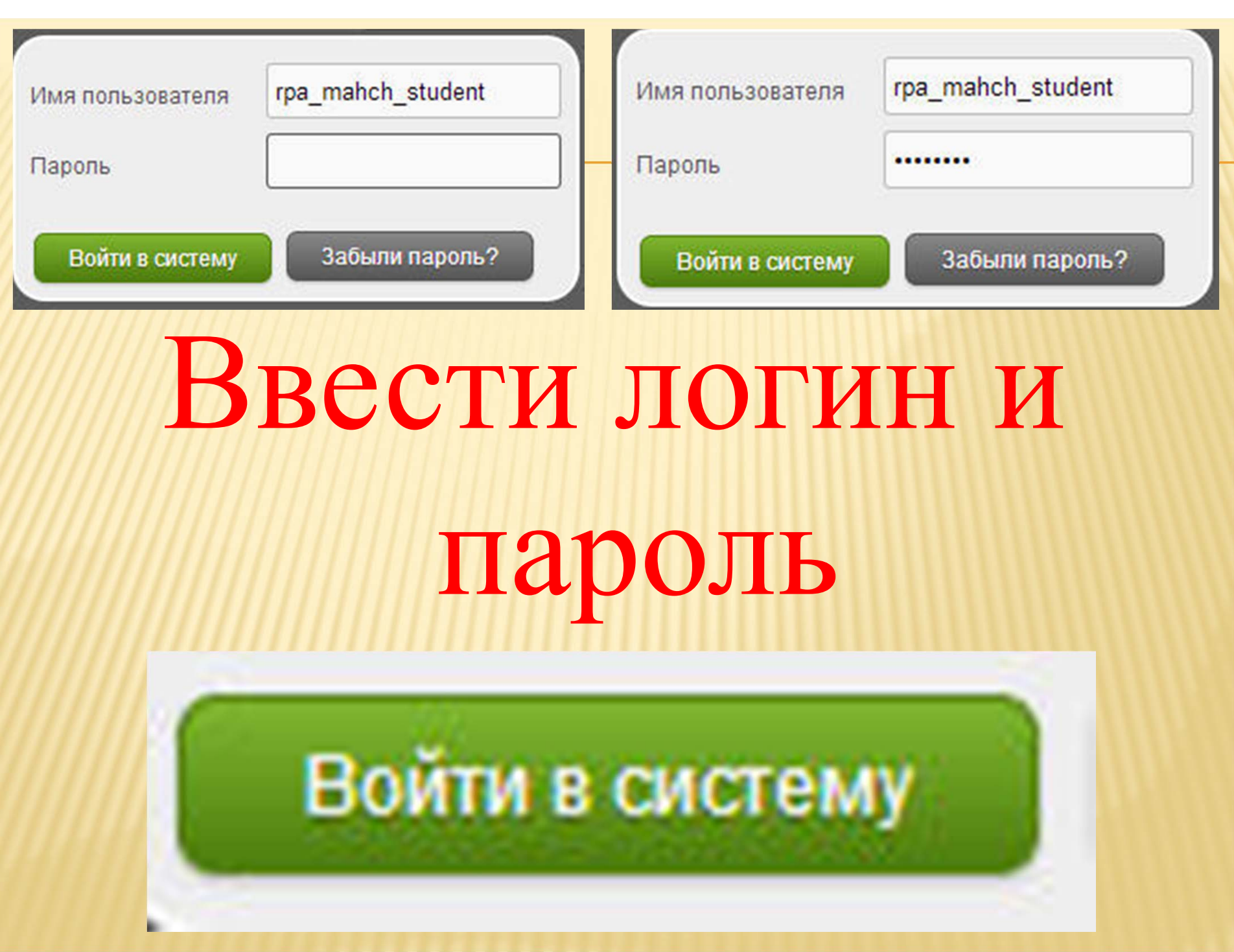

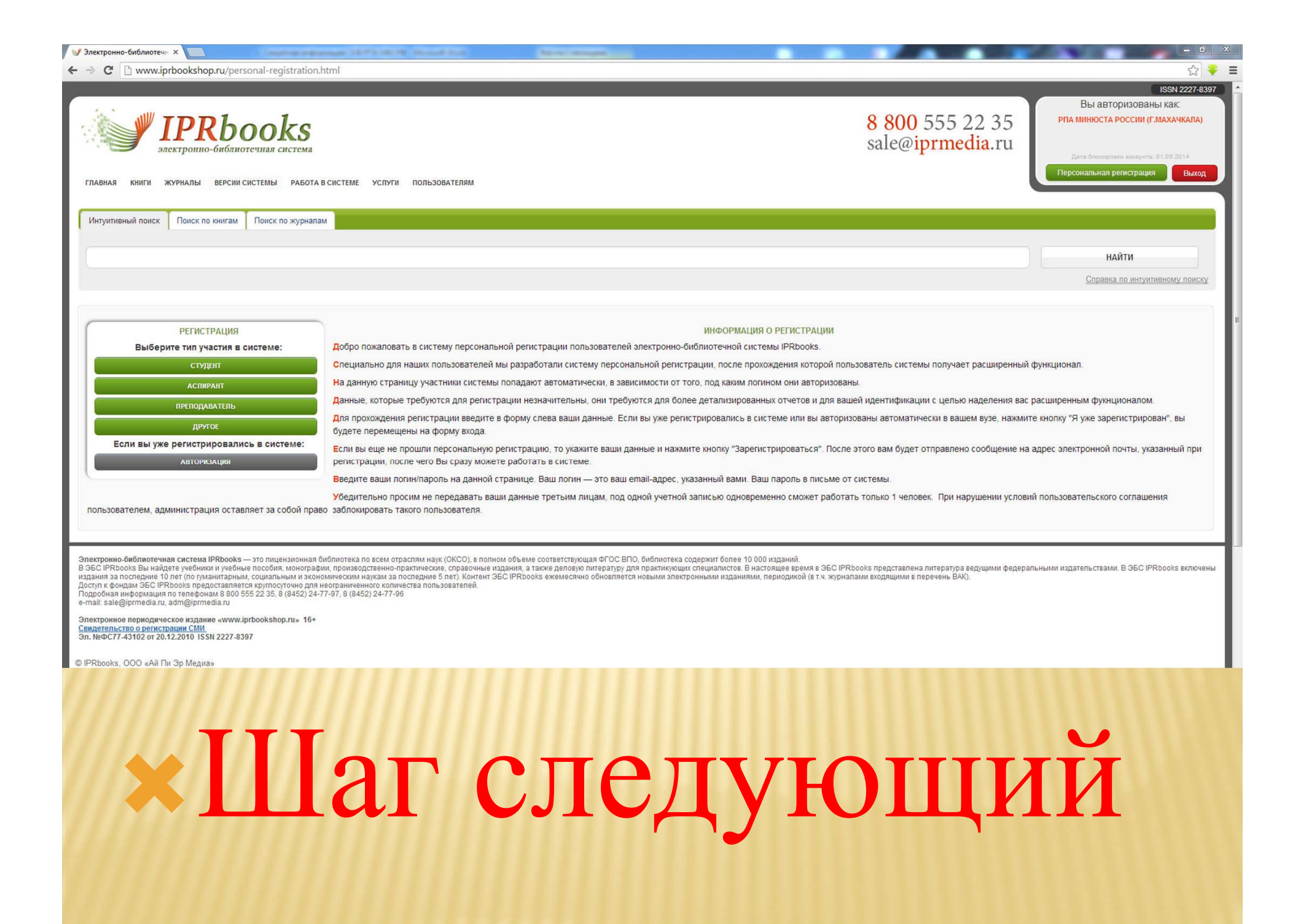

## **\*Выбирите тип регистрации**

**АВТОРИЗАЦИЯ** 

Если вы уже регистрировались в системе:

ДРУГОЕ

**ПРЕПОДАВАТЕЛЬ** 

**АСПИРАНТ** 

**СТУДЕНТ** 

Выберите тип участия в системе:

**РЕГИСТРАЦИЯ** 

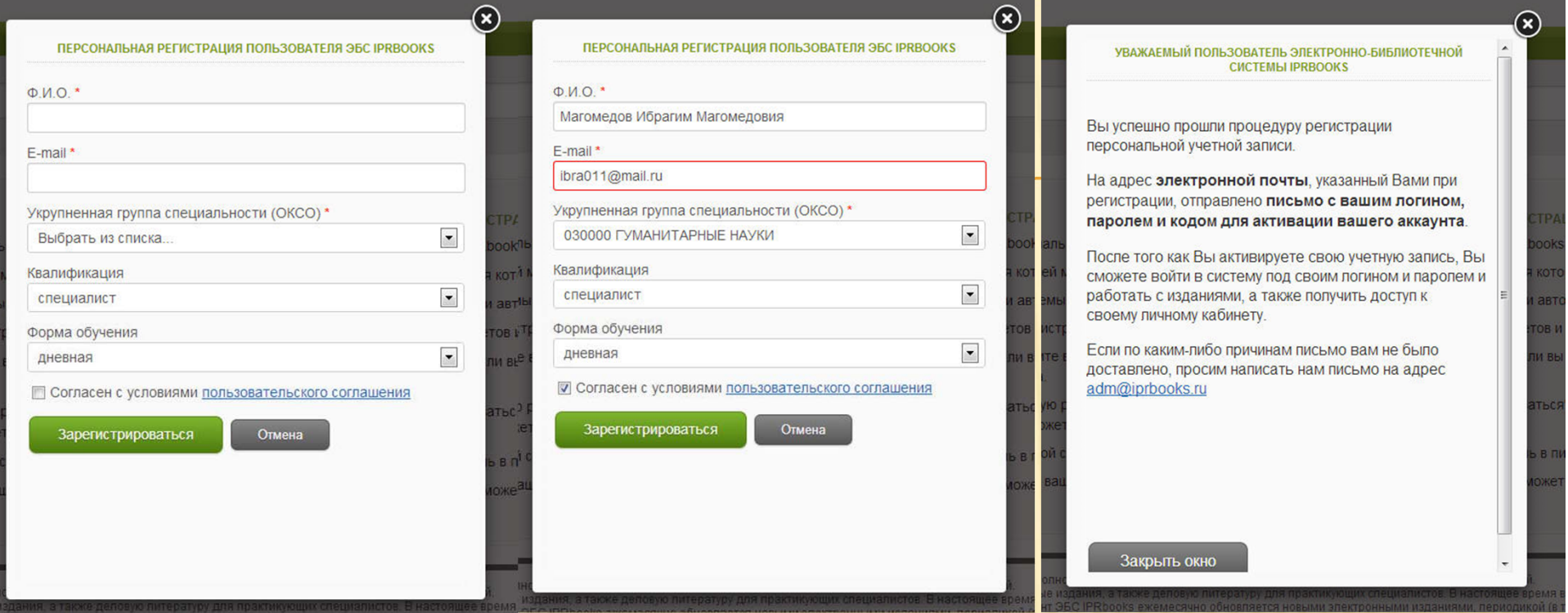

**В первую строку вводим Ф.И.О**

> **Во вторую строку вводим электронный адрес**

После завершения регистрации на электронный адрес пользователя автоматически (в течении 1 минуты) поступит письмо с логином и паролем.

ЭБС IPRbooks / Регистрация в электронно-библиотечной системе

OT KOFO: support@iprmedia.ru ibra011@mail.ru **KOMV:** Копии: iprbooks12@yandex.ru 5 сентября, 0:42 Важное

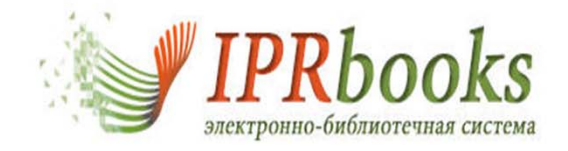

Добро пожаловать в электронно-библиотечную систему IPRbooks!

Ваш логин в системе: ibra011@mail.ru

Ваш пароль: cUmCFyZBvX

Перейти к авторизации

С уважением Администрация электронно-библиотечной системы IPRbooks

## Далее переходим на данный сайт http://www.iprbookshop.ru/personal-login.html Либо щелкаем по кнопкеЕсли вы уже регистрировались в системе: **АВТОРИЗАЦИЯ РЕГИСТРАЦИЯ** Выберите тип участия в системе: **СТУДЕНТ АСПИРАНТ ПРЕПОДАВАТЕЛЬ** ДРУГОЕ Если вы уже регистрировались в системе: **АВТОРИЗАЦИЯ**

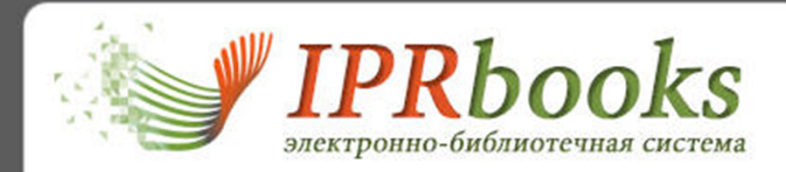

Введите логин и пароль и нажмите "Войти в систему"

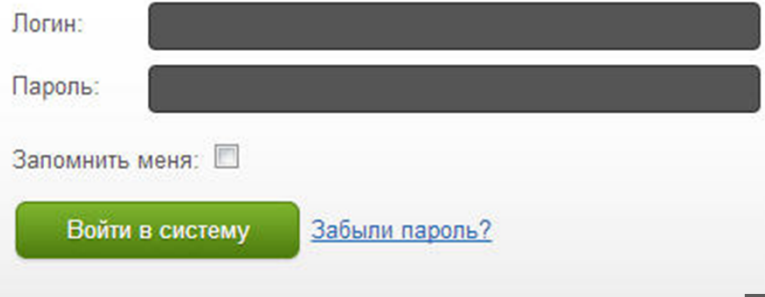

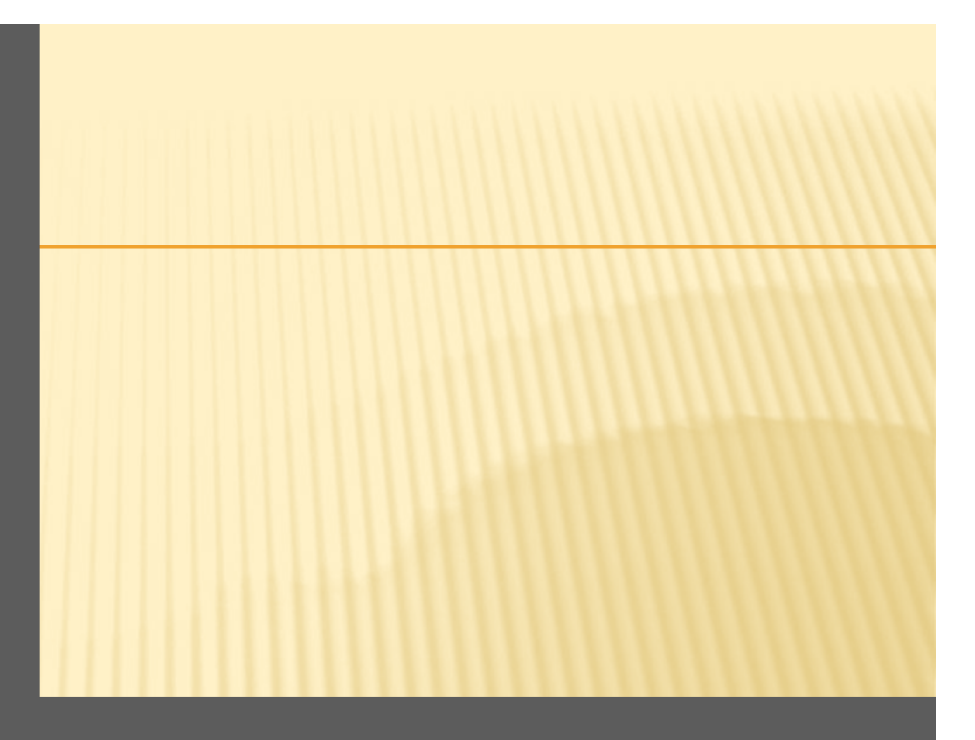

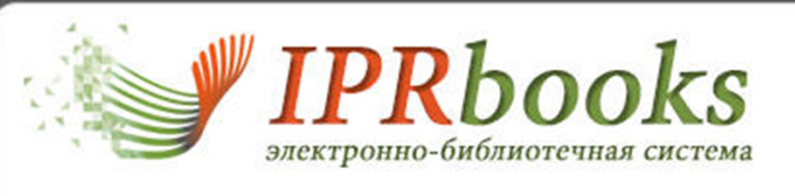

Введите логин и пароль и нажмите "Войти в систему"

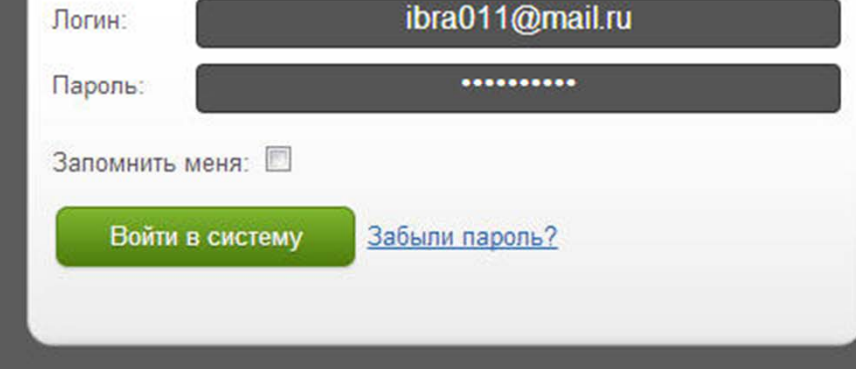

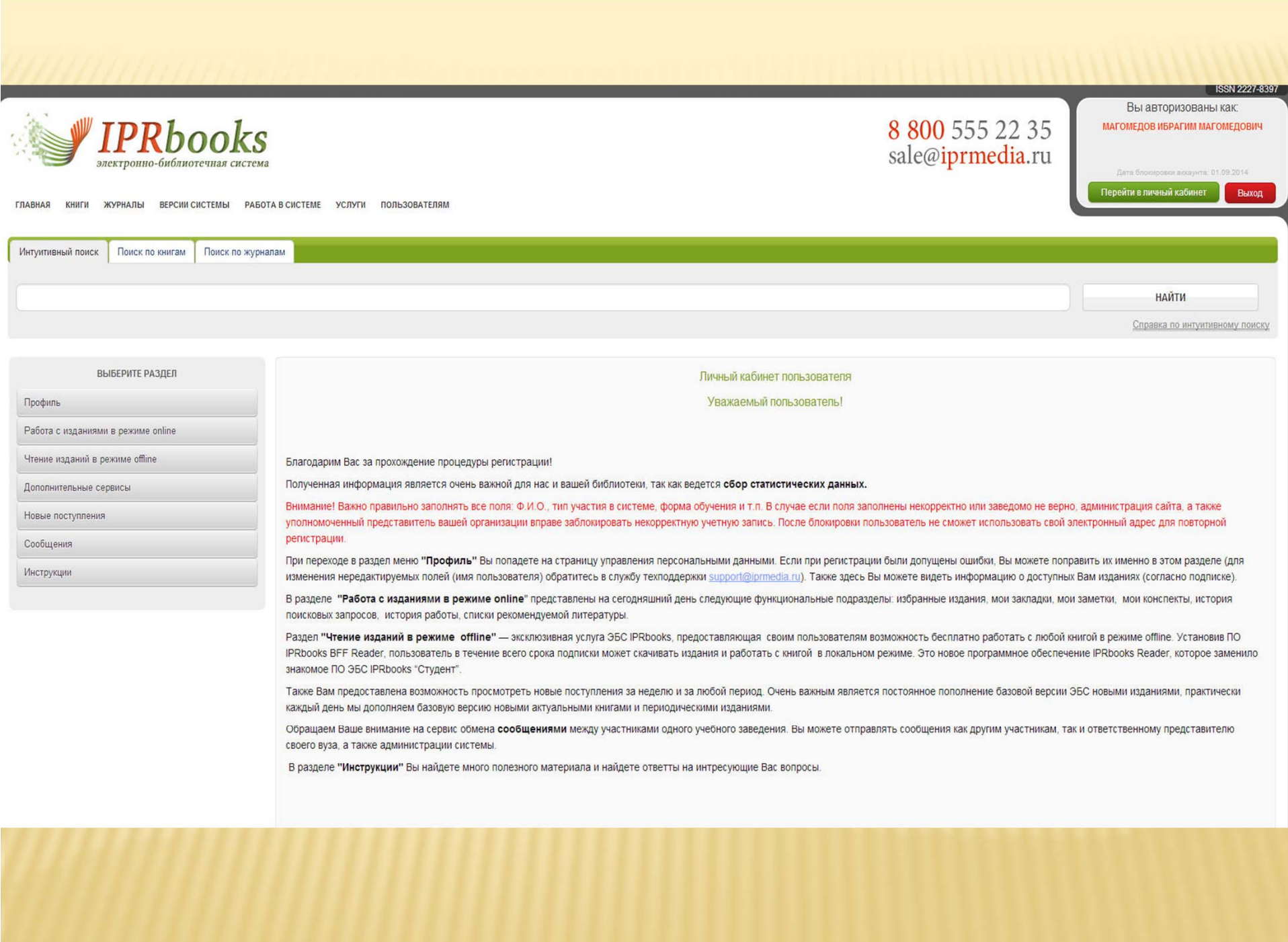

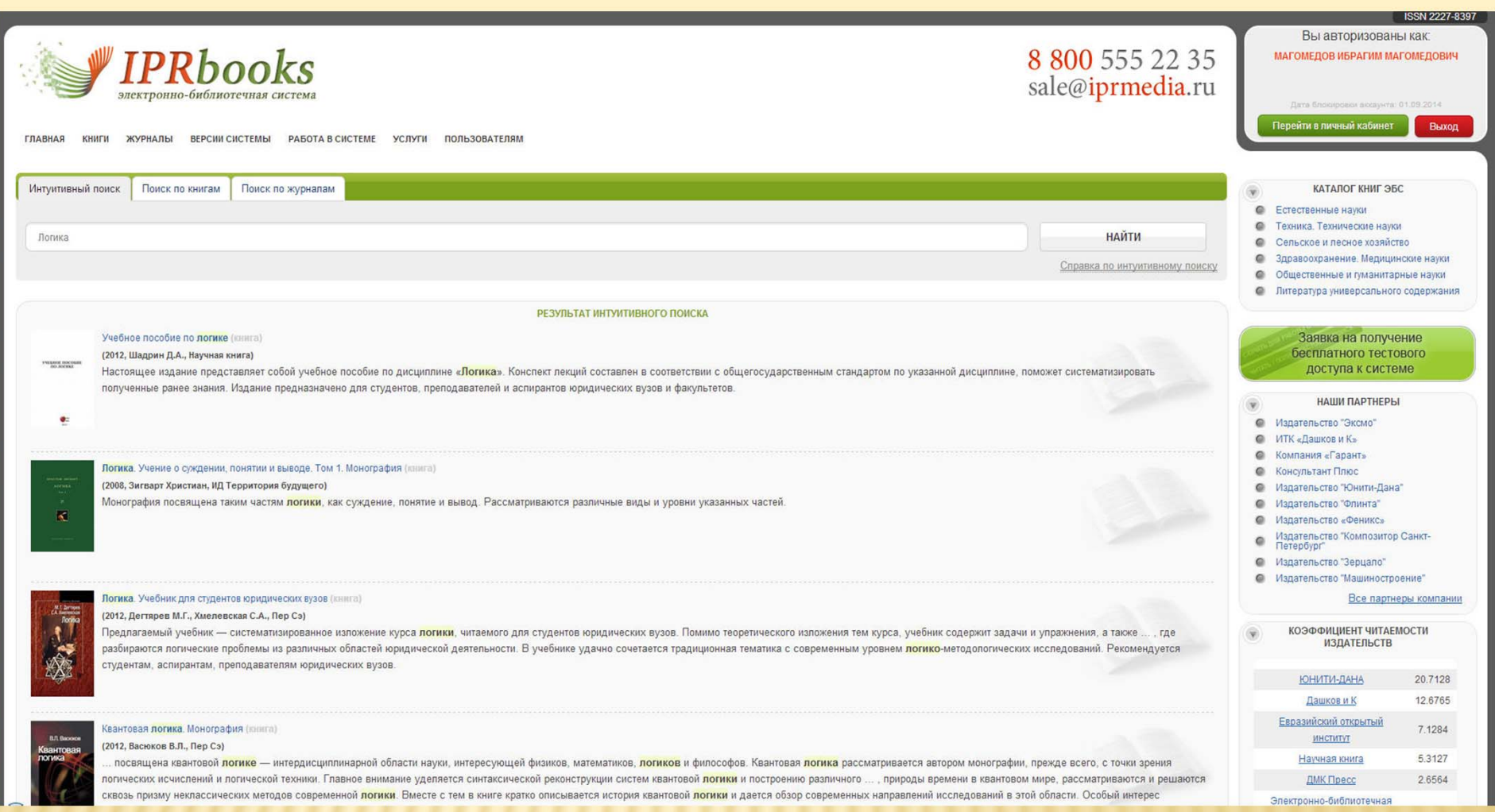

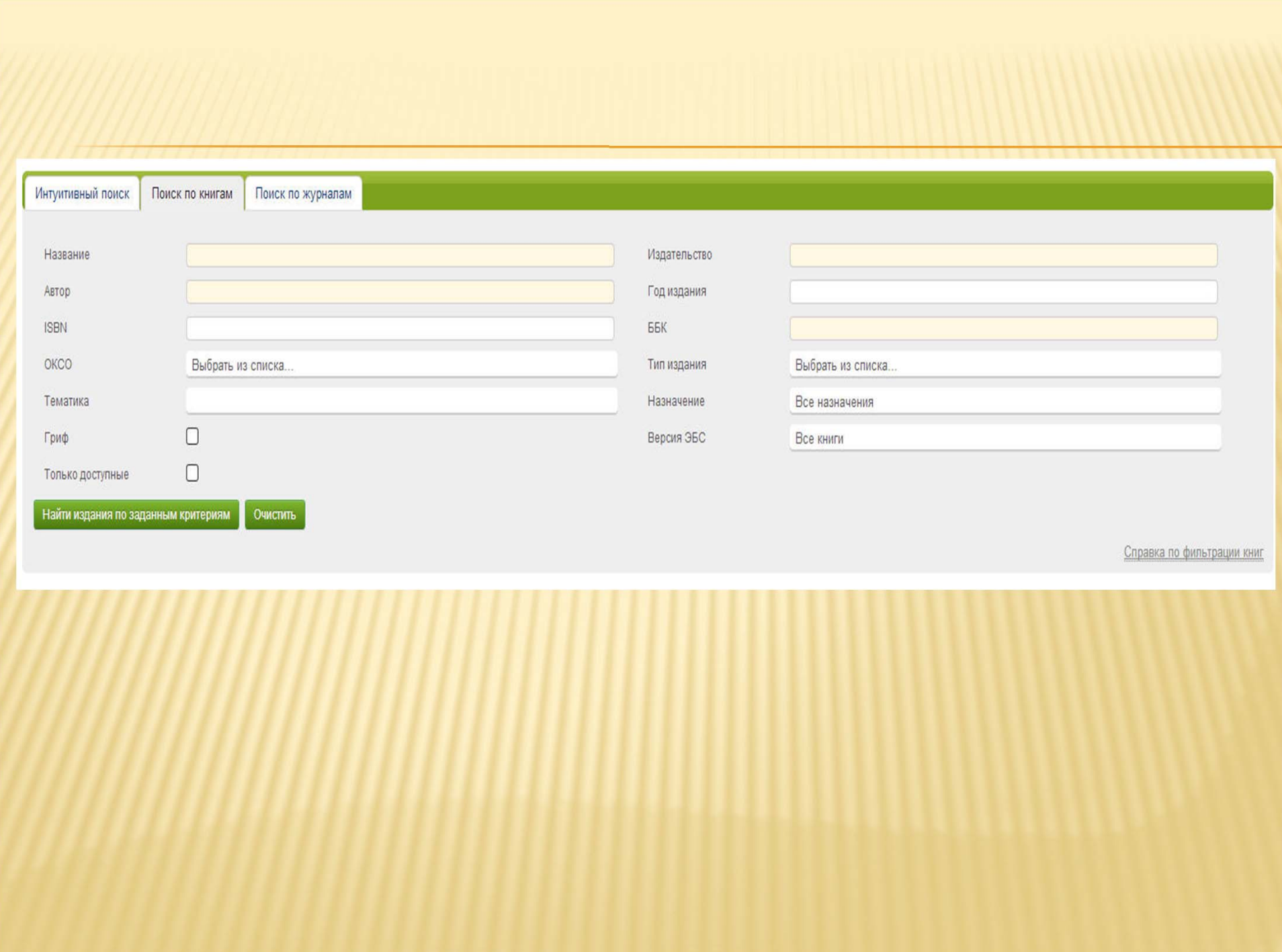

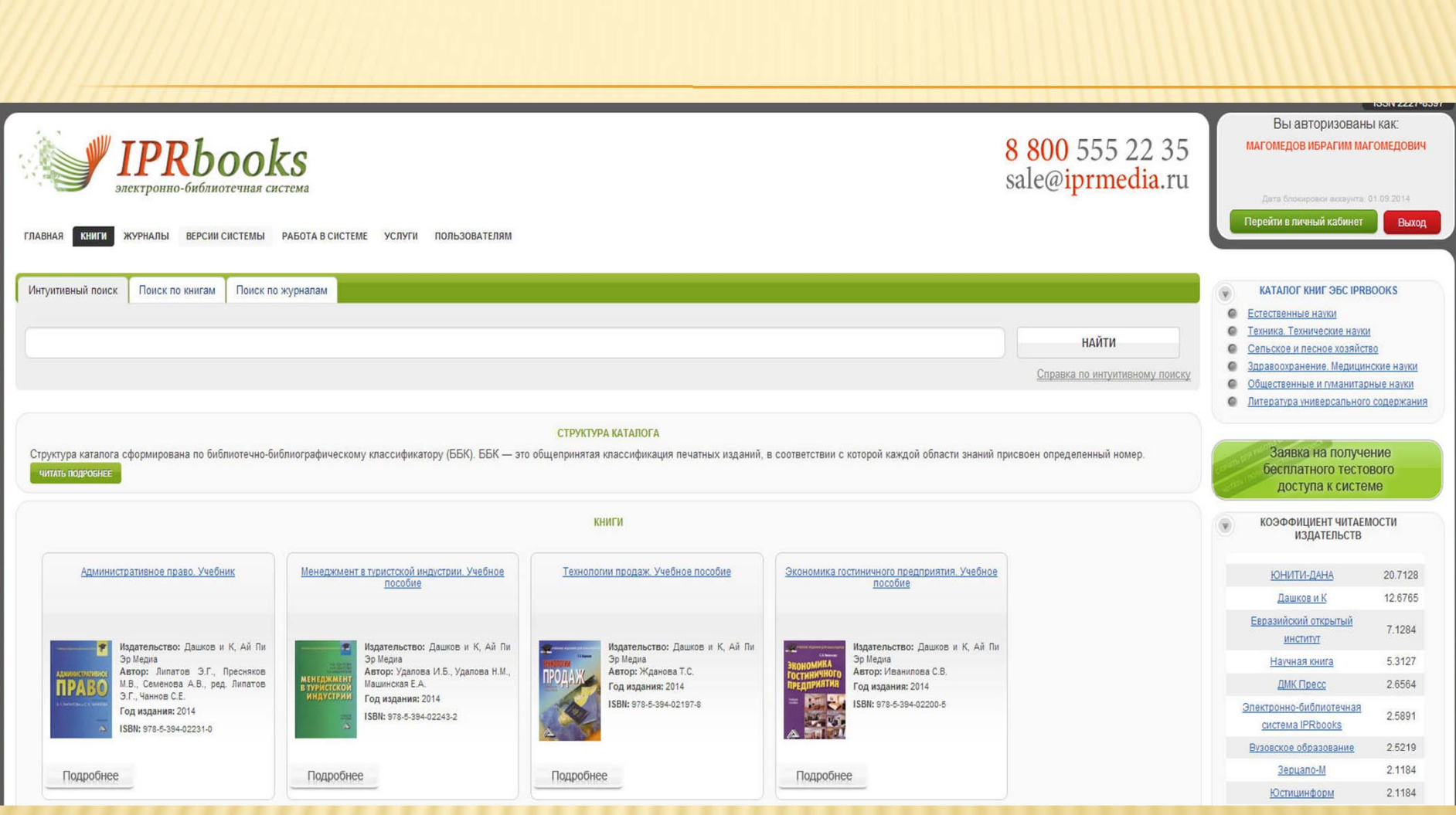

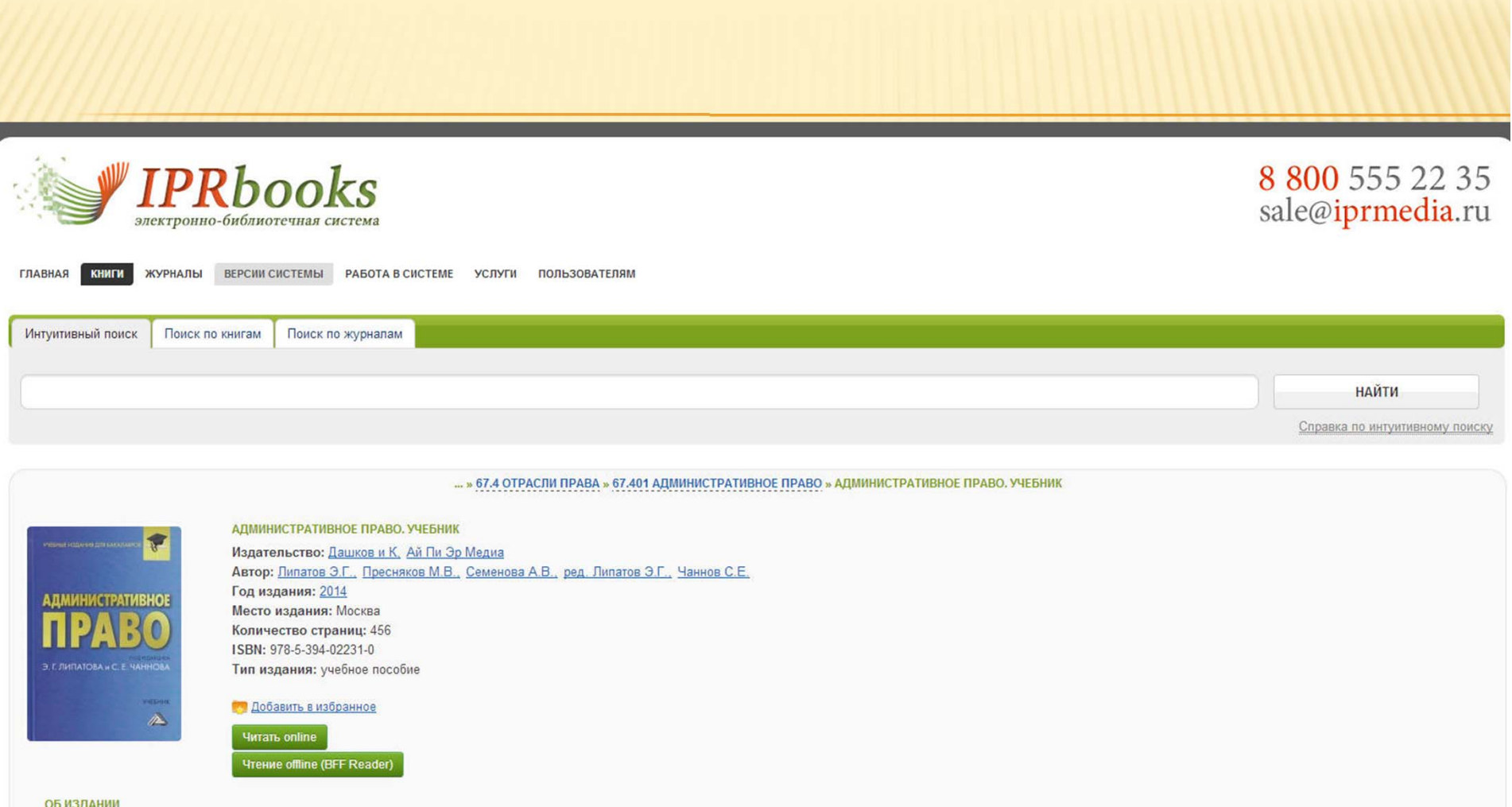

Учебник написан в соответствии с Федеральным государственным образовательным стандартом высшего профессионального образования третьего поколения. В учебнике в систематизированном виде изложены основные положения современного административного права России, учтены последние изменения законодательства в сферах системы и структуры органов исполнительной власти, государственной службы, противодействия коррупции, административного принуждения и административной ответственности. Для студентов бакалавриата, обучающихся по направлению подготовки «Юриспруденция» и другим направлениям, где преподается курс административного права.

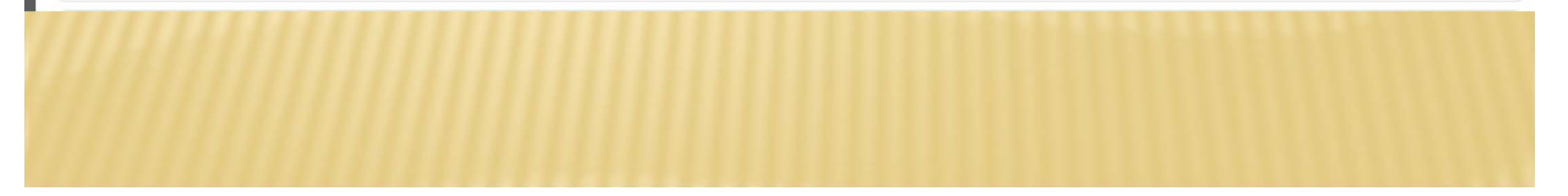

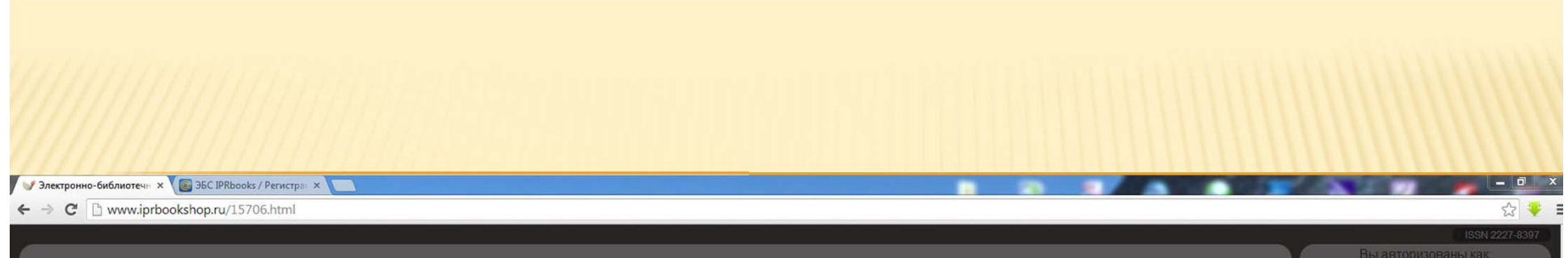

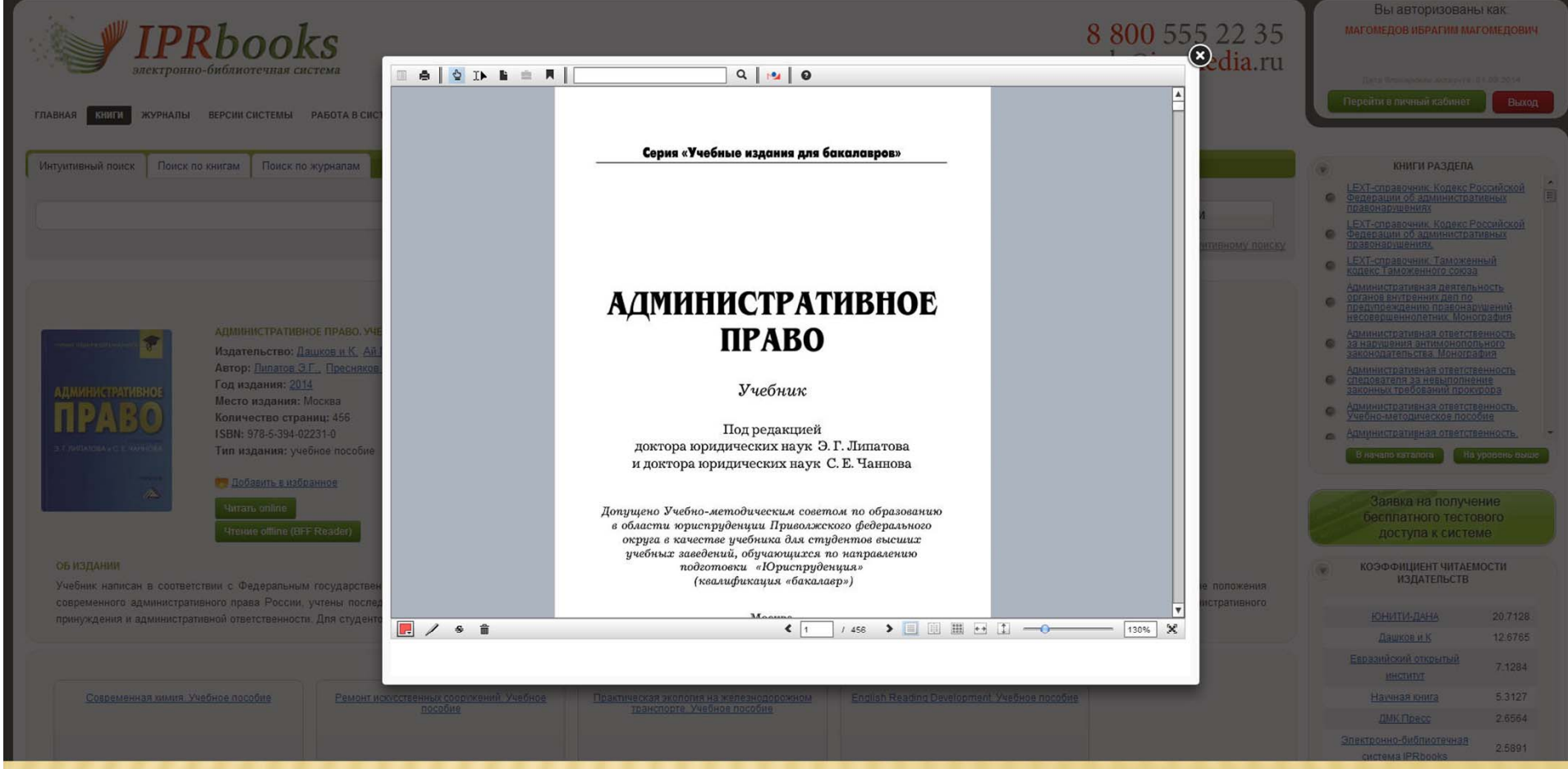

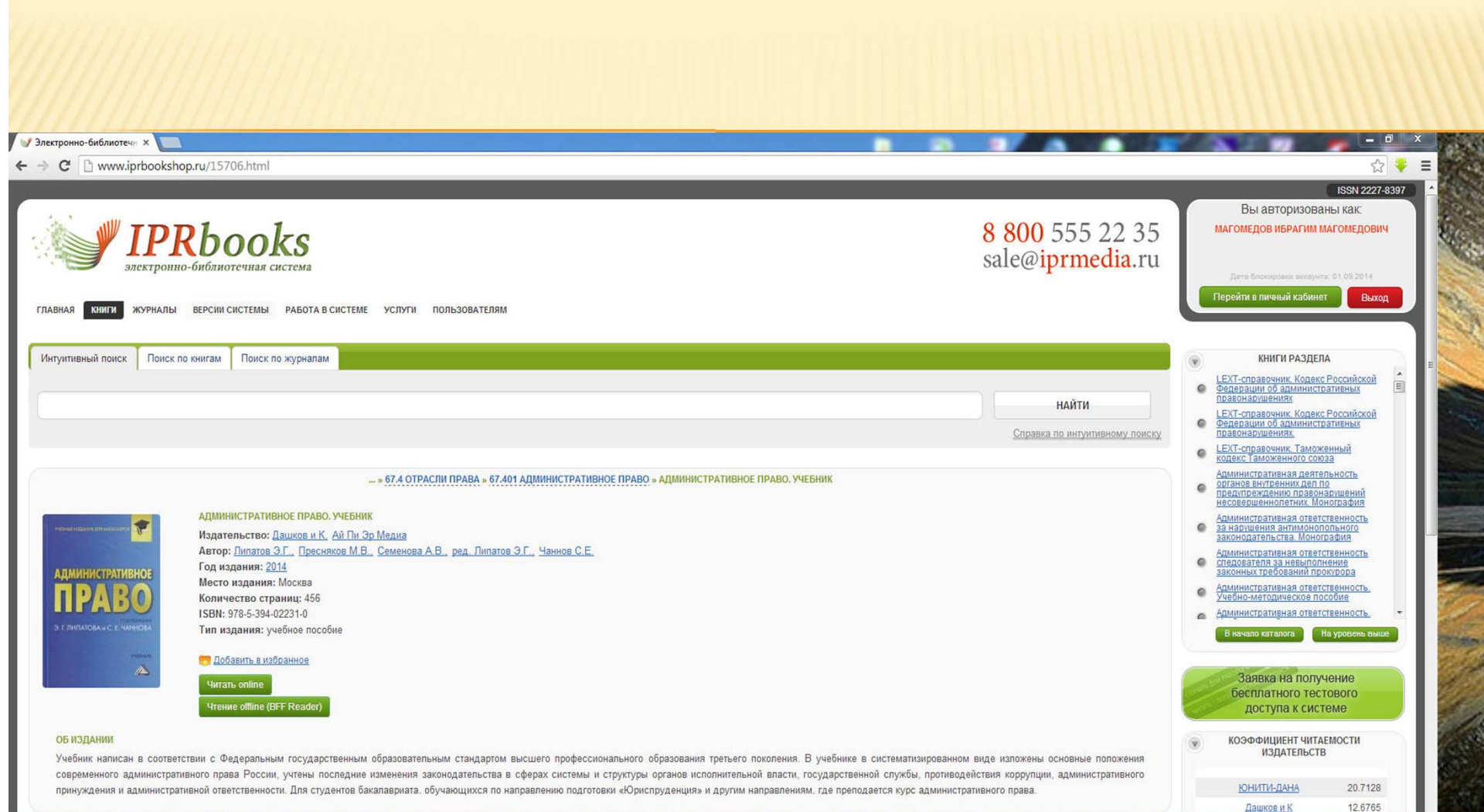

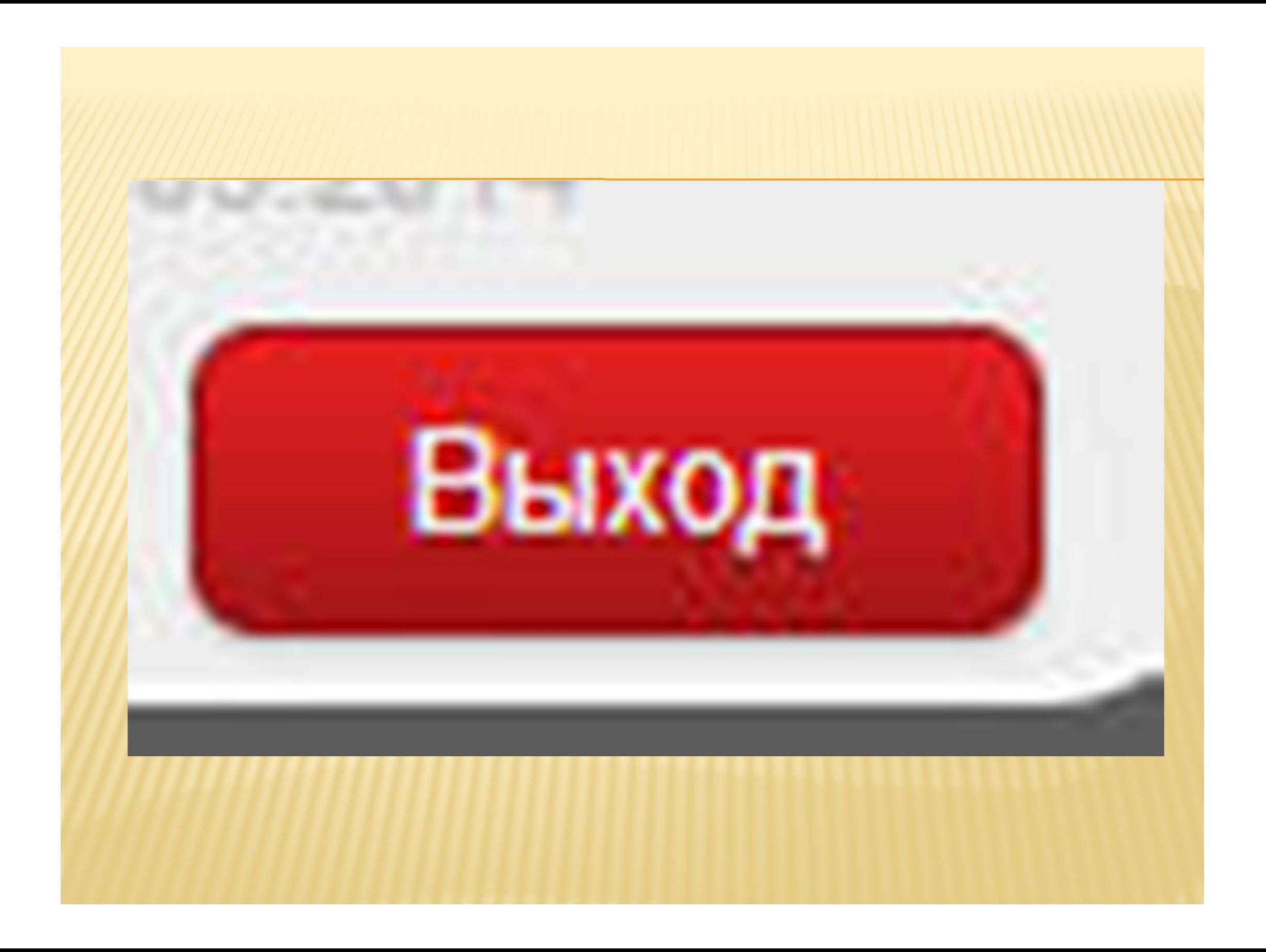

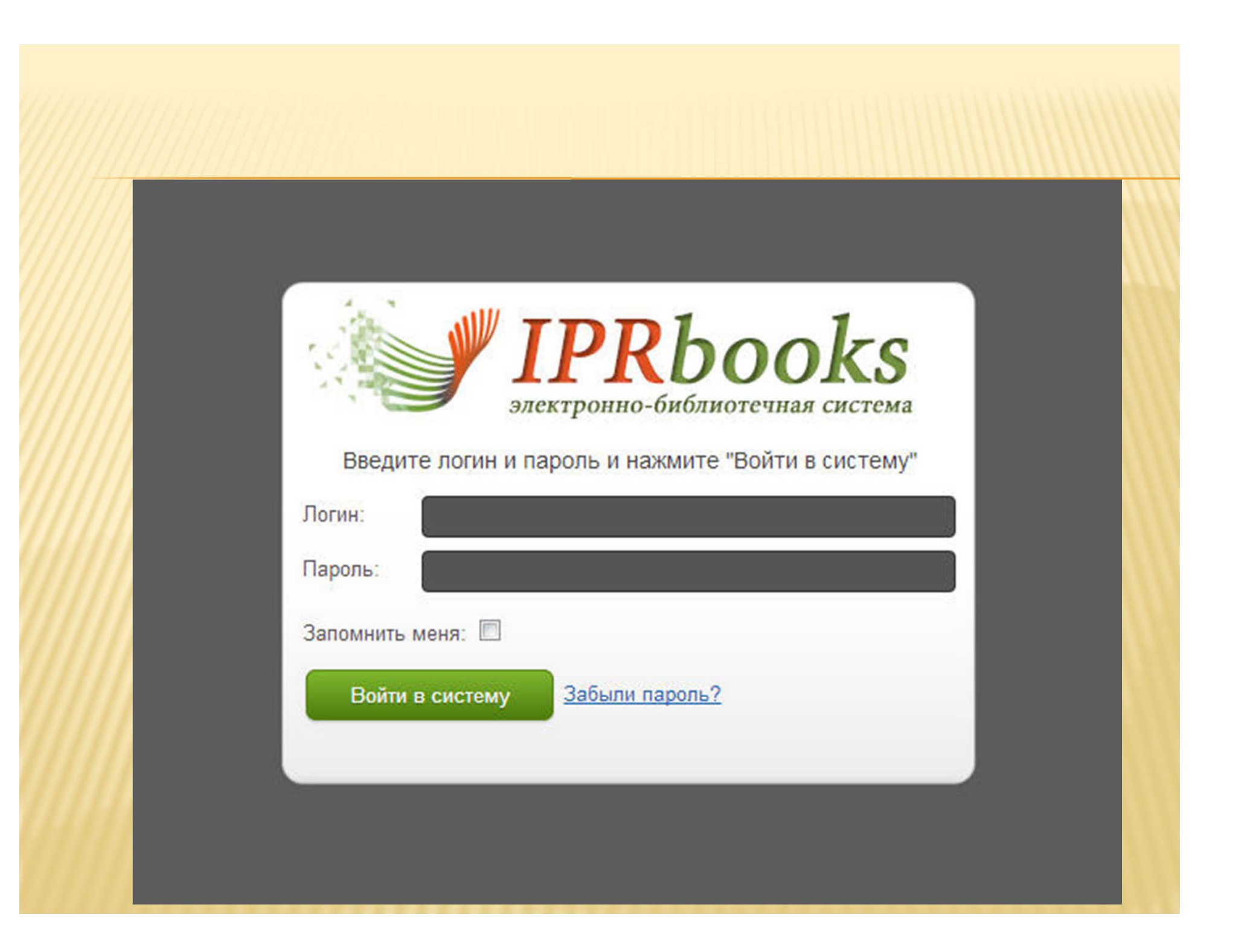

## **Благодарю за внимание !**